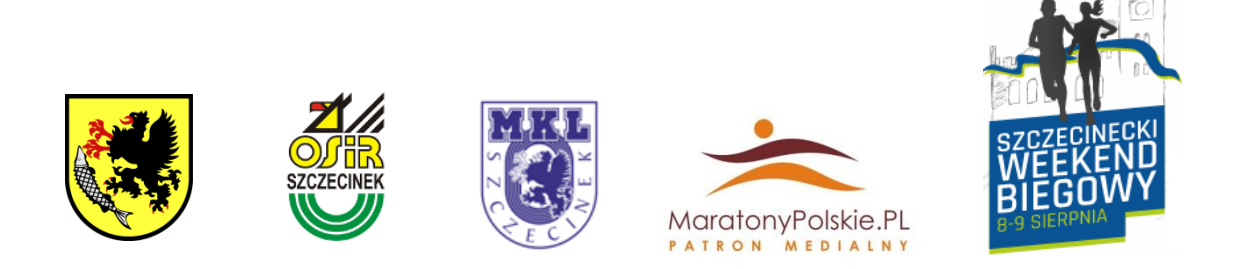

## **Jak dokonać rejestracji**

Zgłoszenia można dokonać za pomocą strony internetowej.

<http://inetsport.pl/>

Po utworzeniu konta i zalogowaniu się w menu rozwijanym dotyczącym danego biegu pojawi się link "Zapisy".

W przypadku problemów z dokonaniem zapisów/bądź samej rejestracji na stronie proszę o kontakt.

[maciek@inetsport.pl](mailto:maciek@inetsport.pl)

## **Do zobaczenia na starcie !!!**